## Содержание

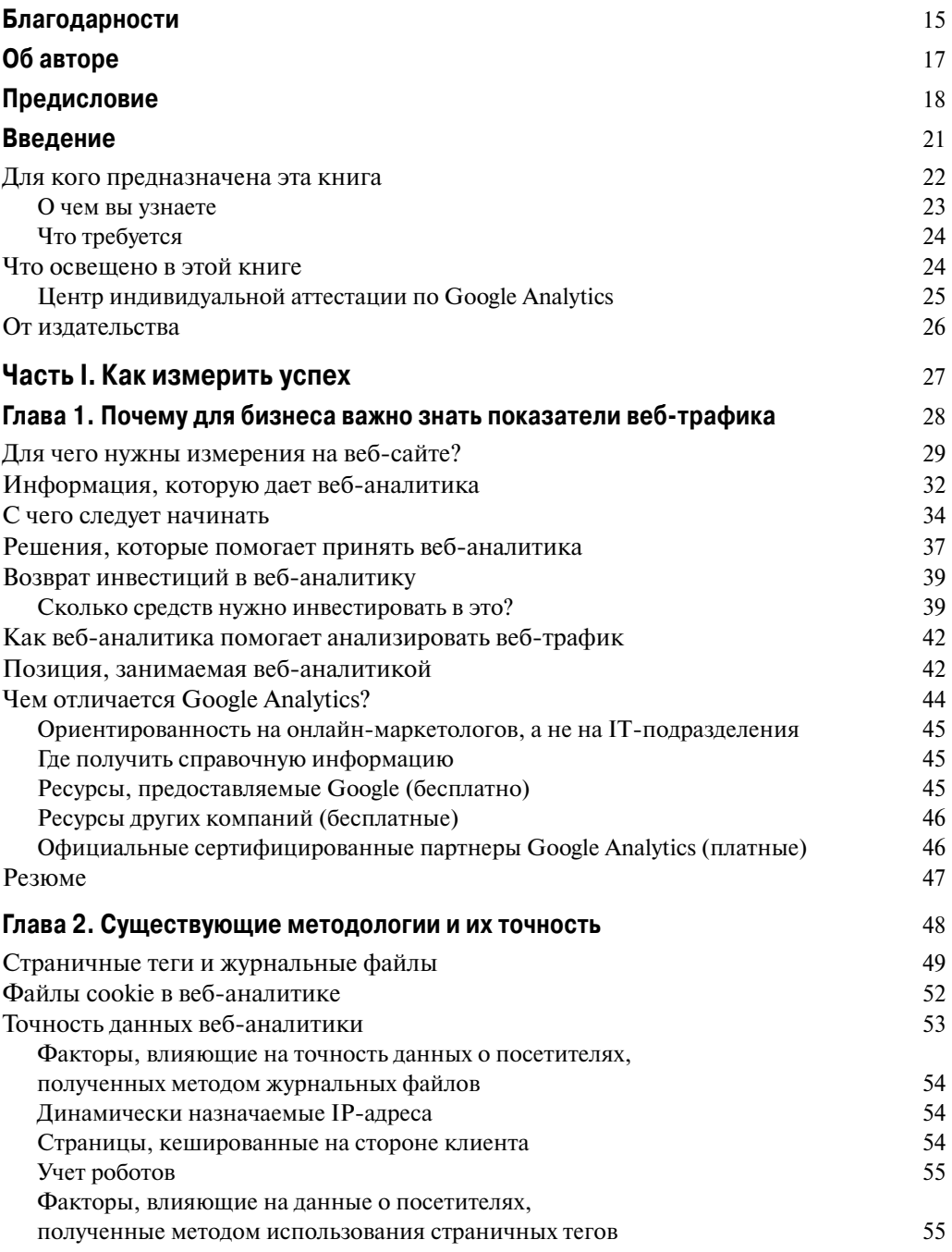

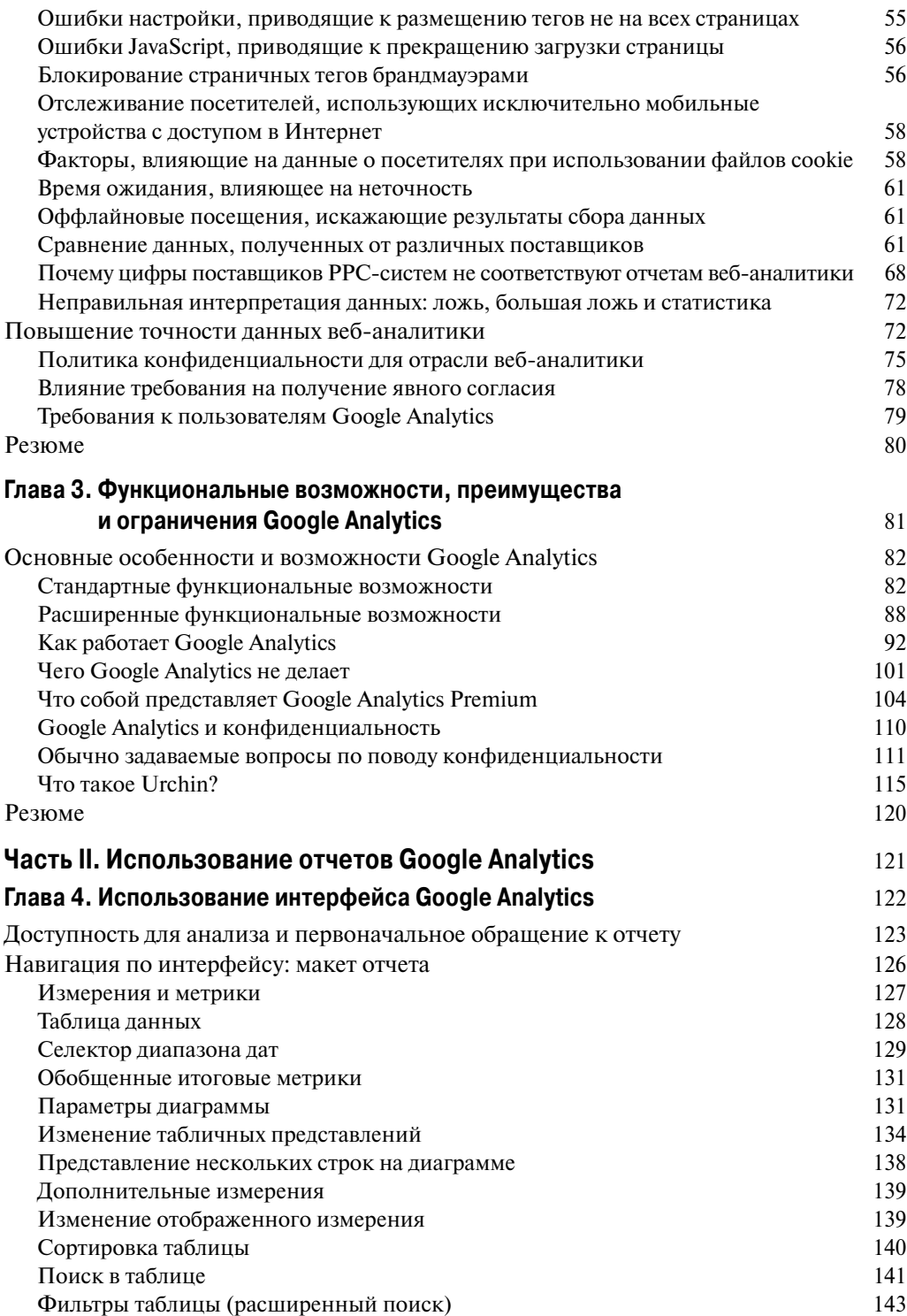

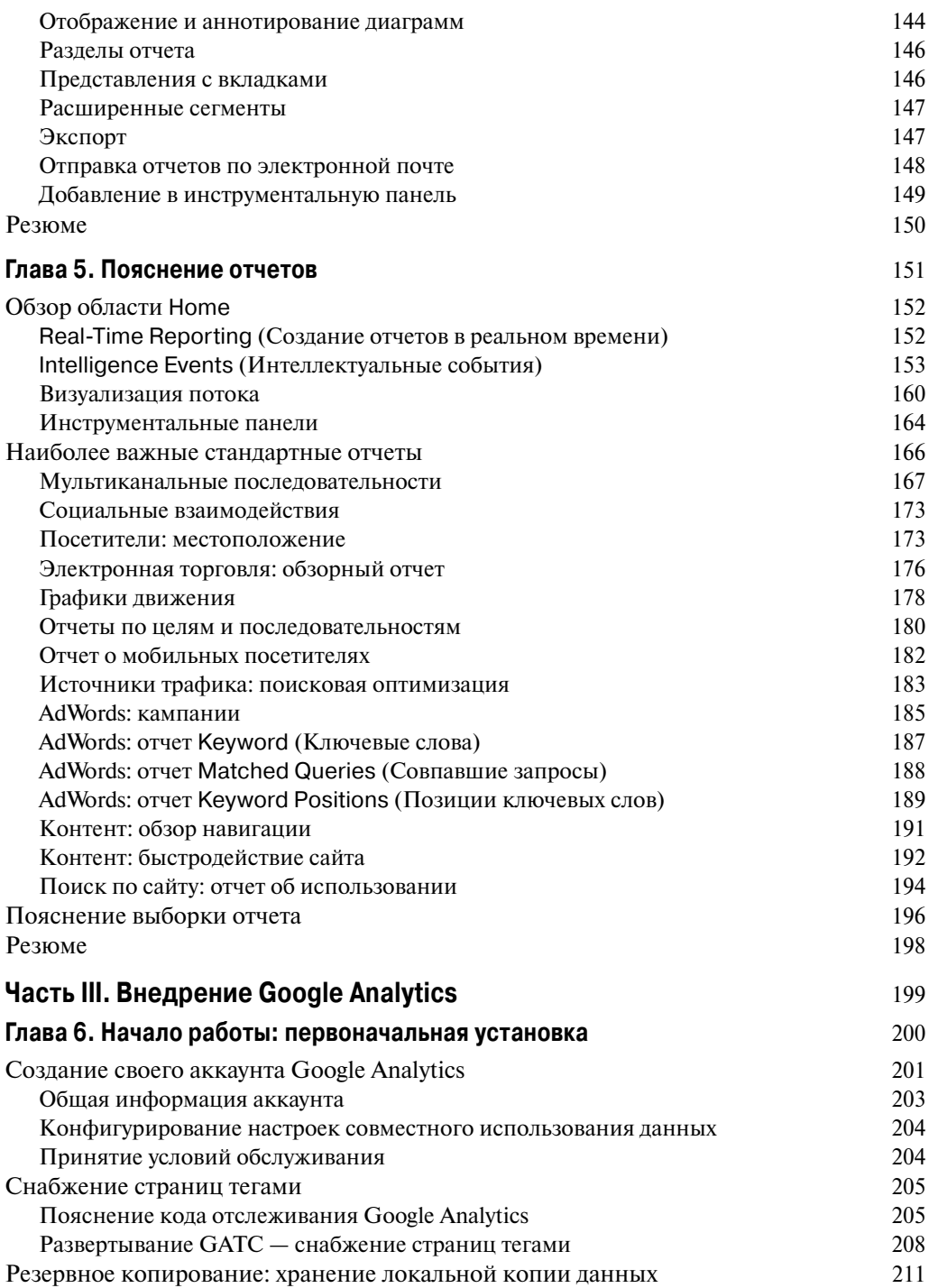

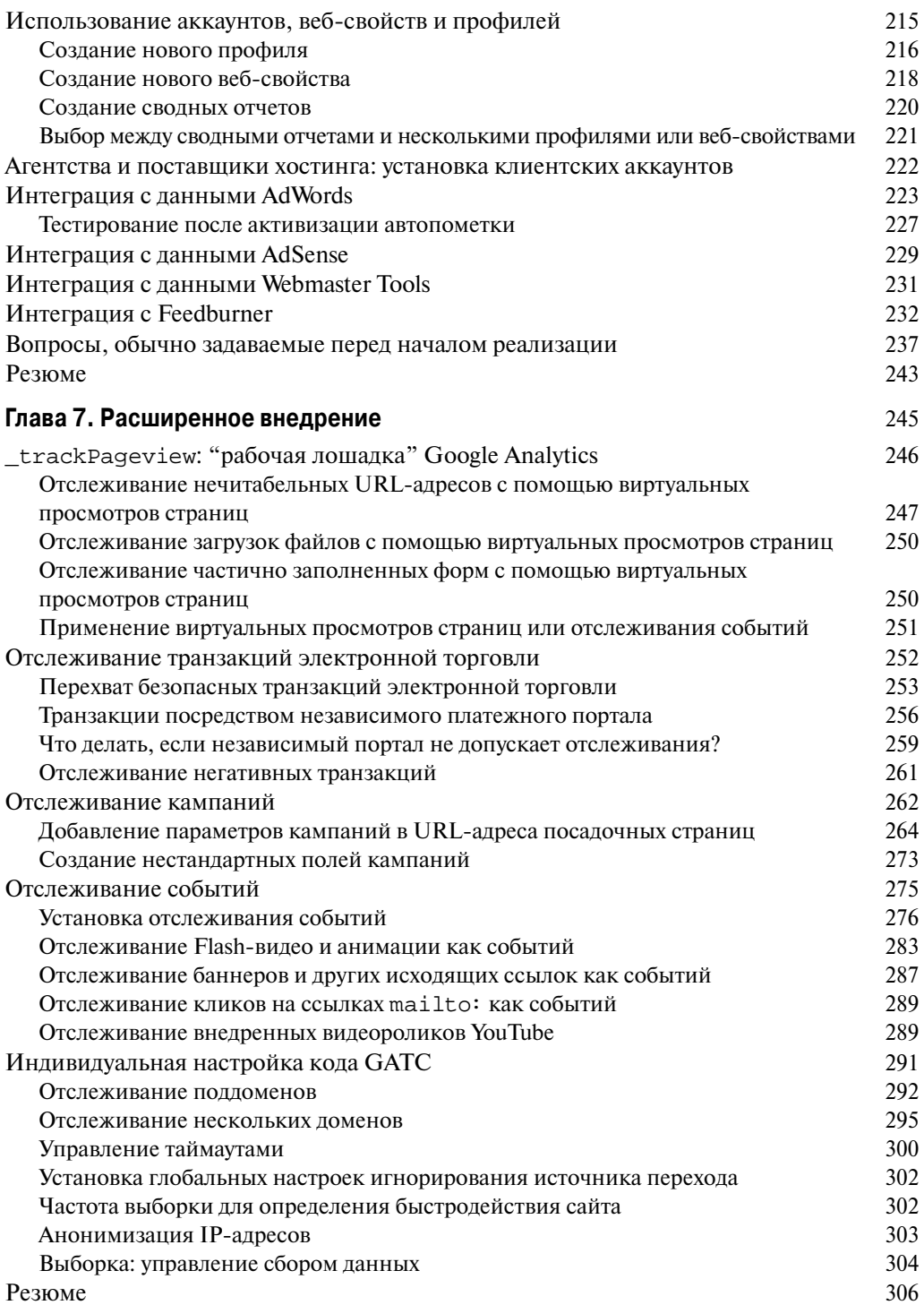

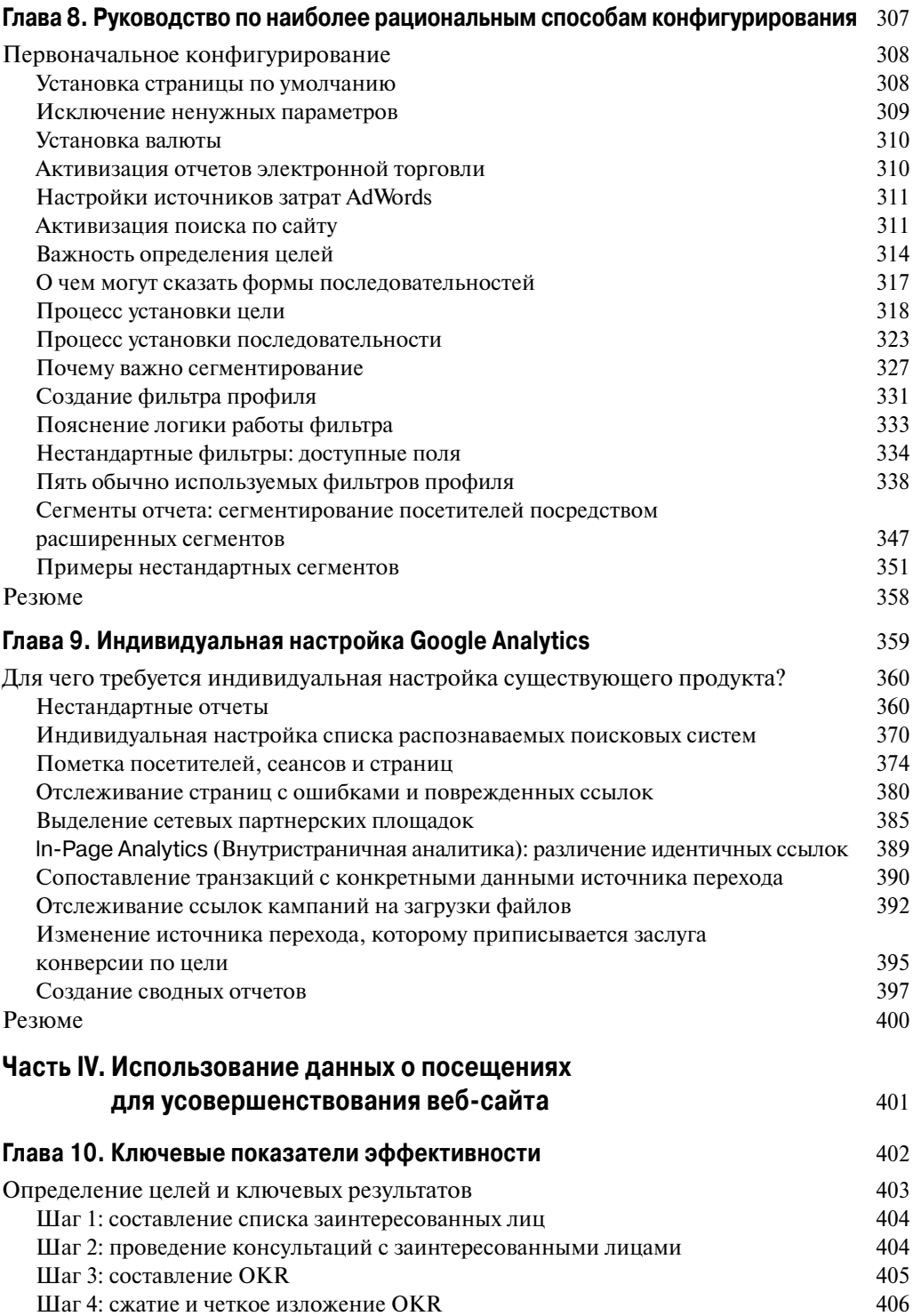

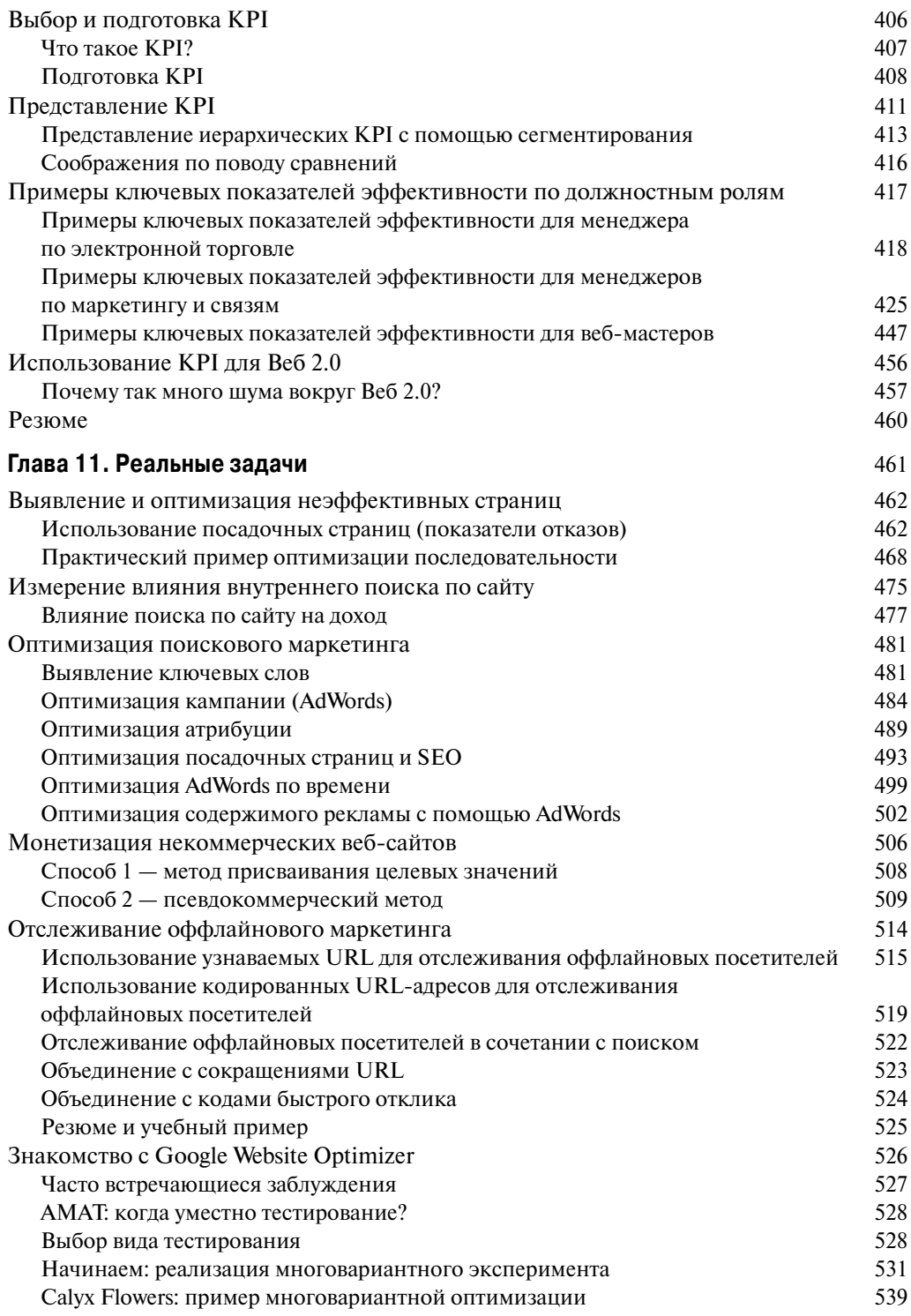

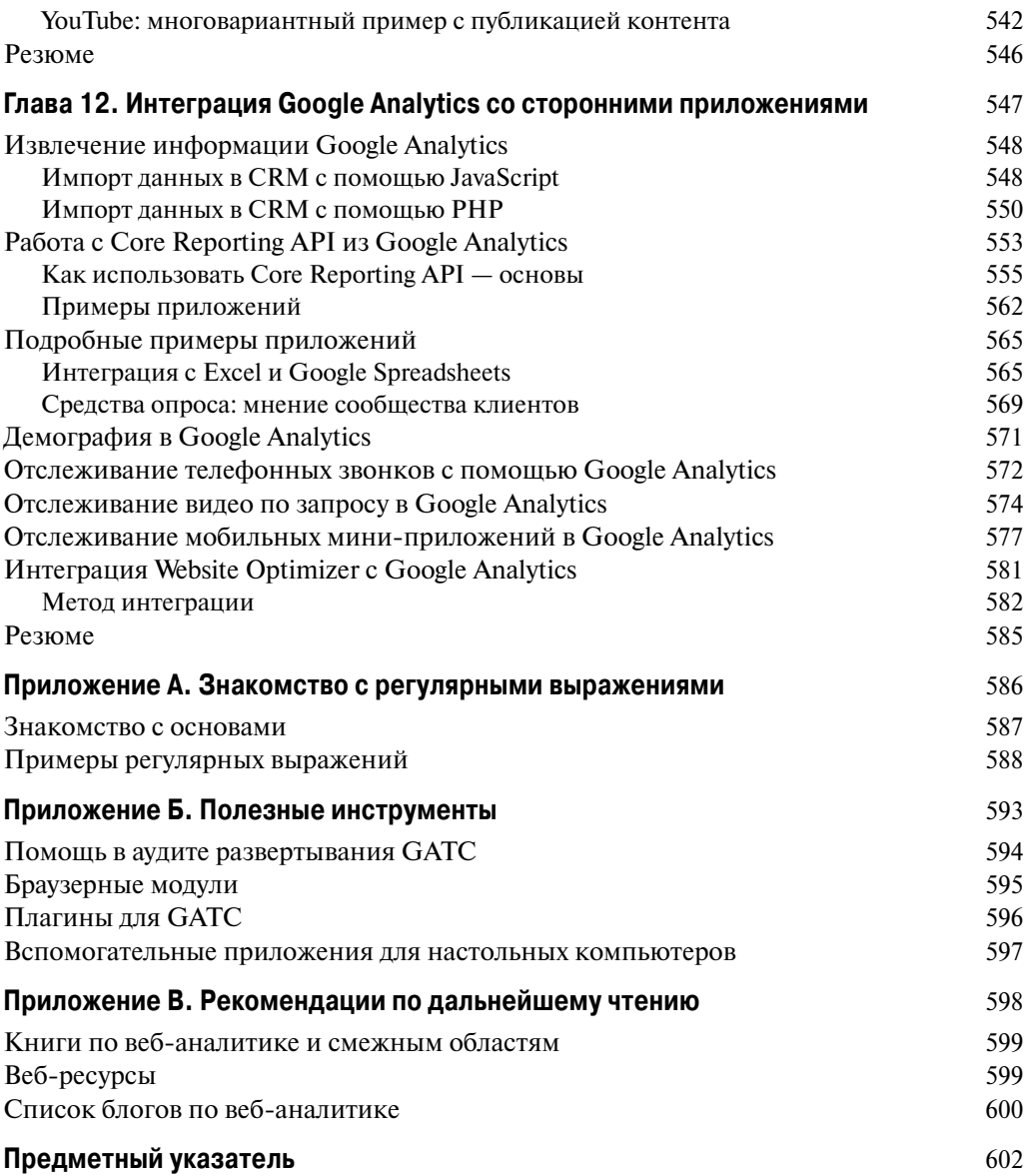